#### **Inhalt**

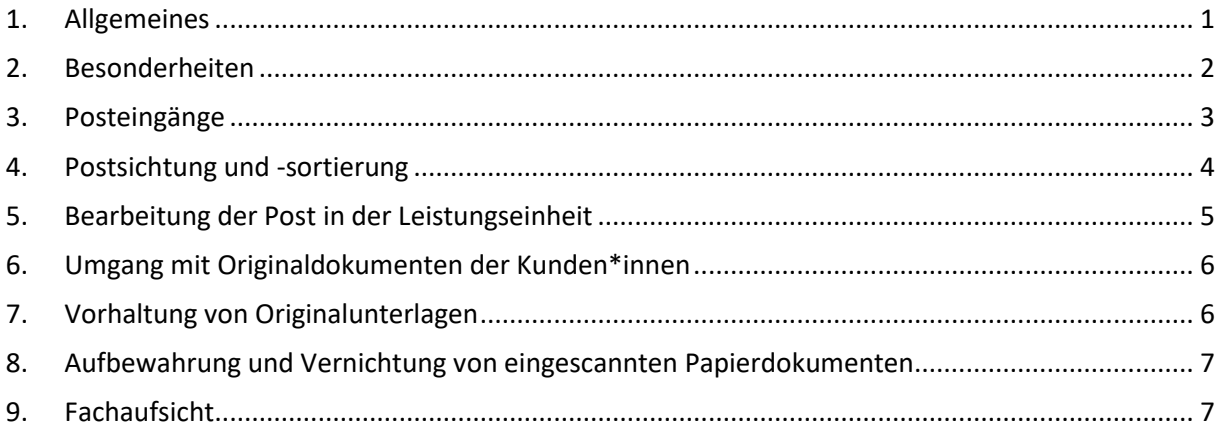

#### <span id="page-0-0"></span>**1. Allgemeines**

Ein strukturierter, einheitlicher Umgang mit eingehender Post führt u. a.

- zur besseren Identifizierung der priorisiert zu bearbeitenden Arbeitsvorgängen
- zur rascheren Zuordnung zu Vorgängen
- zur Vermeidung von Fristversäumnissen und
- zu günstigeren Bearbeitungsbedingungen im Vertretungsfall.

Die nachfolgenden Regelungen sollen dazu beitragen, in allen Geschäftsstellen einheitliche Rahmenbedingungen vorzufinden.

Da noch nicht alle Leistungseinheiten der Jobcenter Wuppertal AöR papierlos arbeiten, sind lediglich Postsendungen, die wie folgt adressiert sind, einzuscannen:

- JBC.41-49 Geschäftsstellen
- JBC.21 Rechtsbehelfsstelle
- JBC.23 Heranziehung
- JBC.24 Rückforderung
- JBC.3111 Einzelleistungen
- JBC.32 Start.klar
- JBC.34 Reha SB
- JBC.51 Maßnahmebetrieb

Anderweitig adressierte Poststücke sind demnach dem\*der Empfänger\*in im Original und möglichst ungeöffnet zuzuleiten.

Unterlagen, die an Mitarbeitende adressiert sind, die offensichtlich nicht der Sachbearbeitung (Leistungsgewährung und berufliche Integration) dienen, sind wie bisher dem\*der Mitarbeitenden im Original zuzuleiten. Dies sind persönliche Unterlagen, beispielsweise monatliche Gehaltsabrechnungen, Beihilfeangelegenheiten, Umsetzungsverfügungen etc., sowie Unterlagen, die mittels Umlaufmappe übersandt wurden.

Postsendungen, die zwar an Mitarbeitende persönlich adressiert wurden, aber offensichtlich der Sachbearbeitung (Leistungsgewährung und Integration) dienen, sind weiterhin zu öffnen und einzuscannen.

Sollten unklare Posteingänge vorliegen, ist Rücksprache mit der jeweiligen Führungskraft zu halten.

#### <span id="page-1-0"></span>**2. Besonderheiten**

Postrückläufer: Sollten Postbriefsendungen, die durch die Jobcenter Wuppertal AöR versandt wurden, nicht zugestellt werden können, werden diese an den\*die Absender\*in zurückgesandt. Diese Postrückläufer werden erst durch die Leistungseinheit, welche die Briefsendung auf den Weg gebracht hat, gesichtet, die Einleitung weiterer Maßnahmen geprüft und anschließend dem d.3 zugeführt. Daher sind Postrückläufer immer in Papierform an den\*die Absender\*in (Leistungseinheit) weiterzureichen.

Fragebogen Migrationshintergrund: Dieser wird aus Gründen des Datenschutzes **nicht** eingescannt und in Papierform an die zuständige Fachkraft Leistungsgewährung weitergeleitet.

Abschließende Anlage EKS (betrifft die EZ der GST 5): Es ist lediglich der von dem\*der Kunden\*in ausgefüllte Vordruck EKS einzuscannen und dem zuständigen Ratenpostfach in digitaler Form zuzuleiten. Die hierzu zusätzlich eingereichten Unterlagen werden dem Team Selbständige in Papierform weitergereicht. Erst nach dortiger Sichtung und Sortierung der Unterlagen erfolgt die Digitalisierung. Alle Unterlagen zur abschließenden EKS bilden hierbei ein Dokument.

Im Feld "Bemerkung" wird bei dem Vordruck EKS der Zusatz "aeks" erfasst.

Arbeitsunfähigkeitsbescheinigungen: Der Eingang von Arbeitsunfähigkeitsbescheinigungen wird durch die Eingangszonen- und Servicekräfte in KDN.sozial FMG vermerkt. Anschließend wird **eine um die Diagnose geschwärzte Kopie** an die zuständige IFK weitergereicht, welche die notwendigen Eintragungen in der BaeL vornimmt. Das Original ist dem\*der Kunden\*in noch in der Eingangszone zurückzugeben. Die Kopie wird im Anschluss durch die IFK vernichtet. Wird ein Original der AU-Bescheinigung per Post übersandt, wird die Bescheinigung im Original an die IFK weitergeleitet. Nach Eintragung in der BaeL sendet die IFK die AU-Bescheinigung an den\*die Kunden\*in zurück. Die AU-Bescheinigungen werden somit **nicht** eingescannt und **nicht** zur Akte genommen.

Gesundheitsfragebögen werden ebenfalls **nicht** durch die Eingangszonen- und Servicekräfte eingescannt, sondern lediglich im Original an die IFK weitergeleitet.

Sprint-Abrechnungen: Eingehende Rechnungen von "Sprint-Wuppertal" zu erbrachten Dolmetscherleistungen werden **nicht** durch die Eingangszonen- und Servicekräfte eingescannt, sondern sind der Teamleitung Integration im Original zu übergeben.

Feedbäckbögen für den Maßnahmebetrieb (MB) sind **nicht** durch die Eingangszonen- und Servicekräfte einzuscannen, sondern im Original an den MB (JBC.5111) weiterzuleiten.

Beratungsgutscheine für die Schuldnerberatung sind **nicht** durch die Eingangzonen- und Servicekräfte einzuscannen, sondern im Original an den MB (JBC.5102) weiterzuleiten.

Pfändungs- und Überweisungsbeschlüsse werden zentral durch das Fachreferat Recht bearbeitet. Die Eingänge sind einzuscannen und dem d.3-Postfach "AP Fachreferat Recht" zuzuleiten.

Nach Prüfung durch das Fachreferat Recht erhält die zuständige GST eine entsprechende Handlungsempfehlung.

## <span id="page-2-0"></span>**3. Posteingänge**

In der Jobcenter Wuppertal AöR gibt es vielfältige Wege des Posteingangs. Dokumentationen zu Posteingängen sind in KDN.sozial FMG nicht vorzunehmen.

## **a) Hausbriefkasten** der jeweiligen Leistungseinheiten

Je nach Zeitpunkt der Leerung der Hausbriefkästen sind die Poststücke mit unterschiedlichen Eingangsdaten zu versehen.

Erfolgt die Leerung **vor** den allgemeinen Öffnungszeiten, so ist jedes Poststück elektronisch mit dem Eingangsdatum des **vorherigen** Arbeitstages zu versehen. Das Eingangsdatum wird nach dem erfolgreichen Scan während der Ablage als Posteingangsdokument erfasst. Das Eingangsdatum kann somit vom Scandatum abweichen. Das Stempeln der Post ist nicht erforderlich.

Erfolgt eine weitere Leerung **innerhalb** der oder **nach** den allgemeinen Öffnungszeiten, so ist jedes Poststück mit dem aktuellen **Tagesdatum** als elektronisches Eingangsdatum zu versehen. Das Eingangsdatum wird nach dem erfolgreichen Scan während der Ablage als Posteingangsdokument erfasst. Das Stempeln der Post ist nicht erforderlich.

## **b) Zentrale Poststelle** der Stadt Wuppertal

Zusätzlich zu Poststücken aus den Hausbriefkästen erhalten die Geschäftsstellen Briefwurfsendungen über den zentralen Botendienst der Stadt Wuppertal. Diese Poststücke erhalten als elektronisches Eingangsdatum das aktuelle Tagesdatum. Das Eingangsdatum wird nach dem erfolgreichen Scan während der Ablage als Posteingangsdokument erfasst. Das Stempeln der Post ist nicht erforderlich.

# **c) Zentrale Poststelle** der Jobcenter Wuppertal AöR

Die in der zentralen Poststelle der Jobcenter Wuppertal AöR eingehende Post wird, bis auf die oben aufgeführten Ausnahmen, eingescannt, mit dem korrekten Eingangsdatum versehen und den zuständigen Leistungseinheiten zugeführt.

## **d) Persönliche Abgabe** von Unterlagen

Gibt der\*die Kunde\*in persönlich Unterlagen in der Jobcenter Wuppertal AöR ab, so sind diese direkt einzuscannen und mit dem aktuellen Tagesdatum als Eingangsdatum zu versehen. Die vorherige Kopie von Unterlagen soll möglichst vermieden werden.

## **e) Fax**

Da Posteingänge per Fax die Jobcenter Wuppertal AöR bereits digitalisiert erreichen, sind sie bereits mit einem entsprechenden Eingangsdatum versehen. Mittels "drag and drop" wird das Fax als

Posteingangsdokument an d.3 übergeben. Hierbei ist das elektronische Eingangsdatum entsprechend zu übernehmen.

## **f) E-Mail**

Eingehende E-Mails sind als Posteingangsdokument an d.3 zu übergeben. Anhänge sind als separate Posteingangsdokument an d.3 zu übergeben. Hierbei ist als elektronisches Eingangsdatum das Eingangsdatum der E-Mail zu verwenden.

*Hinweis*: Solange keine rechtssichere Signatur in der Jobcenter Wuppertal AöR eingesetzt wird, können Unterlagen, die einer Unterschrift des\*der Kunden\*in bedürfen, zwar vorab per E-Mail übersandt werden, dies gilt jedoch nicht als fristwahrend. Signierte Unterlagen müssen somit entsprechend angefordert werden. Ausnahme hierzu ist der Eingang von E-Mails über beBPo (besonderes elektronisches Behördenpostfach).

## <span id="page-3-0"></span>**4. Postsichtung und -sortierung**

Die Mitarbeiter\*innen der Servicetheken bzw. Eingangszonen sichten täglich die eingehende Post, scannen diese ein (mit Ausnahme der unter Punkt 1 "Allgemeines" und Punkt 2 "Besonderheiten" aufgeführten Poststücke) und ordnen sie den zuständigen Ratenpostfächern der Leistungsgewährung bzw. den Postfächern der zuständigen Integrationsfachkraft innerhalb des eigenen Zuständigkeitsbereiches zu. Sollten Posteingangsdokumente Informationen zu mehreren leistungsberechtigen Personen enthalten, so ist das Dokument an alle zuständigen Geschäftsstellen/Leistungseinheiten zu übersenden (Mehrfachübersendungen sind somit möglich/erforderlich). Zur Übersichtlichkeit und Sortierung der jeweiligen Postkörbe ist als Betreff immer Name und Vorname des\*der EHB anzugeben. Bei Neuanträgen und Weiterbewilligungsanträgen ist vor dem Namen als Zusatz die Abkürzung "NA" bzw. "WBA" zu erfassen (WBA Mustermann, Max). Der Vordruck WBA und die dazugehörige Anlage EK können ein Dokument bilden.

Bestimmte Poststücke sind nach dem Einscannen immer der Geschäftsstellenleitung zur Kenntnis und ggf. zur Einleitung weiterer Maßnahmen zuzuordnen (jeweiliges Funktionspostfach)

- Beschwerdeschreiben
- Widersprüche (hierbei ist ggf. ebenfalls der Briefumschlag mit einzuscannen; Briefumschlag und Widerspruchsschreiben bilden **ein** Dokument)
- Rechtsanwaltsschreiben (nicht, wenn diese offensichtlich nur als Betreuer\*in fungieren)
- Kostennoten von Rechtsanwälten
- Kostenerstattungsersuchen wegen Frauenhausaufenthalt
- Überprüfungsanträge nach § 44 SGB X
- Schreiben der Sozialgerichte
- Jedes Schreiben, das als 2. oder darüberhinausgehende Erinnerung gekennzeichnet ist

Diese Liste ist nicht abschließend. In den Leistungseinheiten kann eine Ausweitung der zu filternden Poststücke geregelt werden.

Die Kenntnis und Einleitung weiterer Maßnahmen kann ganz oder teilweise auf die Teamleitungen delegiert werden.

Hinsichtlich der Zuordnung der Poststücke auf die entsprechenden Leistungseinheiten wird zusätzlich auf den "[Verfahrenshinweis zum Informationsaustausch zwischen den Leistungseinheiten](https://sw0124/dms/r/071049f1-f7ed-51d8-9947-fb213b373ba2/o2/PS20889790#fulltext=PS20889790)" verwiesen.

Poststücke, die fehlgeleitet sind und für eine andere Leistungseinheit bestimmt sind, sind umgehend an das d.3 Postfach der zuständigen Leistungseinheit zu übersenden.

D.h. sollte eine andere Geschäftsstelle/Leistungseinheit zuständig sein, so ist das eingescannte Posteingangsdokument an das zuständige Geschäftsstellen-/Funktionspostfach im d.3 (nicht zur jeweiligen Sachbearbeitung) zu übersenden.

## <span id="page-4-0"></span>**5. Bearbeitung der Post in der Leistungseinheit**

Unbearbeitete und neu eingehende Poststücke befinden sich im Posteingang des d.3 (Ausnahme siehe Punkt 2) und verbleiben dort bis zur abschließenden Bearbeitung. Die nachfolgenden Grundsätze sind bei der Bearbeitung der vorhandenen Postzugänge und Postbestände einzuhalten:

- Die eingehende Post ist täglich dahingehend zu prüfen, ob die eigene Zuständigkeit gegeben ist.
- Postrückläufer werden den Leistungseinheiten in Papierform zugeleitet. Nach Prüfung und Versendung der darin enthaltenen Dokumente (ggf. neu erstellt) ist der Briefumschlag einzuscannen und mit derselben Attributierung wie das Rückläuferdokument im d.3 abzulegen. Als Bemerkung wird zusätzlich angegeben, dass es sich um einen Postrückläufer handelt. Es ist ebenfalls das Datum des Ursprungsschreibens anzugeben.

**Beispiel:** An den Kunden P wurde eine Aufforderung zur Mitwirkung mit Schreiben vom 06.05.2024 mit Fristsetzung 23.05.2024 versandt. Das Schreiben wurde mit der Attributierung *Hauptakte / Mitwirkung / Aufforderung Mitwirkung / Anschreiben* 

im d.3 abgelegt. Am 15.05.2024 geht der Postrückläufer zu diesem Schreiben ein. Die zuständige Leistungseinheit erstellt nach Prüfung des Rücksendegrundes ein neues Schreiben mit verlängerter Fristsetzung, versendet dies erneut an Kunde P und legt dieses ebenfalls im d.3 ab. Der Briefumschlag des Postrückläufers wird nun eingescannt und mit der Attributierung *Hauptakte / Mitwirkung / Aufforderung Mitwirkung / Anschreiben / Postrückläufer 06.05.2024*

im d.3 ab. Hierbei wurde im Feld "Bemerkungsfeld Jobcenter" der Zusatz "Postrückläufer06.05.2024" erfasst.

- Bei der Bearbeitung und Bescheidung von Erst- und Folgeanträgen ist zur Vermeidung rechtswidriger Bescheide immer sämtliche Post, die zu diesem Vorgang vorliegt, im Verbund abzuarbeiten.
- Alle vorliegenden Poststücke zu einem Aktenvorgang sind immer gleichzeitig abzuarbeiten.
- Poststücke, in denen eine Frist gewahrt werden muss, sind priorisiert zu bearbeiten.
- Poststücke, die derzeit noch nicht bearbeitet werden können (z.B. während eines noch andauernden BWZ bei einer vorläufigen Bewilligung), werden zur Akte genommen und sind mittels Farbmarkierung Nr. 3 unter den "Dokumenteneigenschaften" rot zu

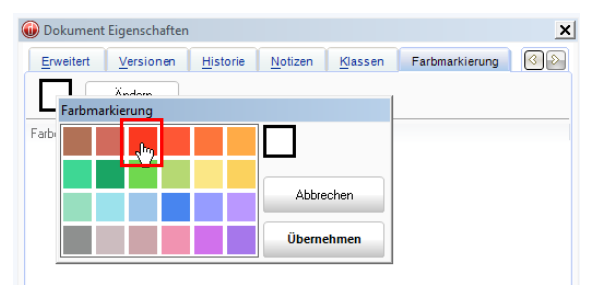

markieren. Nach der Bearbeitung ist die Farbmarkierung zu entfernen. So ist jederzeit erkennbar, welche Dokumente noch nicht gänzlich bearbeitet worden sind.

Hinsichtlich der korrekten Attributierung wird auf die Attributierungsliste im d.3 (PS20980700) verwiesen.

#### <span id="page-5-0"></span>**6. Umgang mit Originaldokumenten der Kunden\*innen**

Im Rahmen der elektronischen Aktenführung werden grundsätzlich keine Unterlagen in Papierform vorgehalten (Ausnahme siehe Punkt 7.). Dies bedeutet, dass Dokumente, bei welchen es sich offensichtlich um Originaldokumente des\*der Kunden\*in handelt, nach dem Scannen an diese ausgehändigt bzw. zurückgesandt werden müssen.

#### <span id="page-5-1"></span>**7. Vorhaltung von Originalunterlagen**

Bestimmte Dokumente müssen neben der elektronischen Archivierung zusätzlich in Papierform vorgehalten werden. Dies gilt insbesondere für:

- Postzustellungsurkunden
- Titel (vorrangig JBC.23)
- Urkunden (vollstreckbare (Teil-) Ausfertigungen) (vorrangig JBC.23)

- Urteile/Beschlüsse/Gerichtsbescheide (vorrangig JBC.21, JBC.23)
- Kostenfestsetzungsbeschluss (vorrangig JBC.21)
- Mahnbescheide
- Vollstreckungsbescheide

Derartige Unterlagen werden bei den Teamleitungen in einem gekennzeichneten Aktenordner aufbewahrt (bei PZU bei den Teamleitungen der erstellenden Leistungseinheiten). Bei Zuständigkeitswechseln werden die Dokumente *nicht* an die neue Leistungseinheit verschickt, sondern verbleiben.

#### <span id="page-6-0"></span>**8. Aufbewahrung und Vernichtung von eingescannten Papierdokumenten**

Für eventuelle Korrekturscans, die aufgrund von Fehlscans erforderlich sein könnten, ist es erforderlich, dass die Papierdokumente für einen festgelegten Zeitraum vorgehalten werden. Die Papierdokumente (keine Originale) werden demzufolge erst nach einer Aufbewahrungsfrist von 7 Kalendertagen nach erfolgtem Einscannen dem Datenmüll und somit der Vernichtung zugeführt. Die Geschäftsstellen regeln in eigener Zuständigkeit die entsprechende Lagerung der zu vernichtenden Papiere.

#### <span id="page-6-1"></span>**9. Fachaufsicht**

Die Teamleitungen prüfen regelmäßig stichprobenartig, ob die eingehende/vorliegende Post gemäß den vorgenannten Grundsätzen bearbeitet bzw. vorgehalten wird.

Jeweils zum Ende eines jeden Monats ist die Anzahl der unbearbeiteten Posteingangsdokumente im d.3 auf Geschäftsstellenebene (zuzüglich Team Selbstständige) zusammenzutragen und der Fachbereichsleitung Leistung und Recht (cc Führungsunterstützung der Fachbereichsleitung) zu übersenden. Hierzu ist der vorgegebene Vordruck auszufüllen.

\_\_\_\_\_\_\_\_\_\_\_\_\_\_\_\_\_\_\_\_\_\_\_\_\_\_\_\_\_\_\_\_\_\_\_\_\_\_\_\_\_\_\_\_\_\_\_\_\_\_\_\_\_\_\_\_\_\_\_\_\_\_\_\_\_\_\_\_\_\_\_\_\_\_

Gez.

Lenz Vorstandsvorsitzender

#### **Verteiler:**

- ➢ Vorstand Jobcenter Wuppertal
- $\triangleright$  FBL 2, 3
- $\triangleright$  FÜ FBL 2 und 3
- ➢ Leitung Maßnahmebetrieb
- ➢ GSTL
- $\triangleright$  TL FB 2 und FB 3
- ➢ Innenrevision